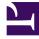

# **GENESYS**<sup>®</sup>

This PDF is generated from authoritative online content, and is provided for convenience only. This PDF cannot be used for legal purposes. For authoritative understanding of what is and is not supported, always use the online content. To copy code samples, always use the online content.

## Genesys Predictive Engagement Agent's Guide

A visitor's experience

9/16/2025

#### Contents

- 1 How chats appear
- 2 How Messenger appears
- 3 How content offers appear

Learn about a visitor's experience with Genesys Predictive Engagement on your website.

### How chats appear

| Visit ID: 37616                                                                                                |                                     |                                                                             | enter your email                    | Login       | Sign Up |
|----------------------------------------------------------------------------------------------------|-------------------------------------|-----------------------------------------------------------------------------|-------------------------------------|-------------|---------|
| UNIVERSAL                                                                                                    |                                     |                                                                             |                                     |             |         |
| INSURANCE                                                                                                    |                                     |                                                                             |                                     |             |         |
| Home Auto Insurance Home Insurance I                                                                           | Business Insurance                  | Life Insurance                                                              | Claim Centre                        |             |         |
| Quote Details Co                                                                                               | nfirm Details                       | Additional Information                                                      | on Purchase Policy                  |             |         |
|                                                                                                    |                                     |                                                                             |                                     |             |         |
| TERMS AND CONDITIONS                                                                                           |                                     |                                                                             |                                     |             |         |
| In order to provide you with a quote we have<br>include medical and conviction details. By tick<br>information |                                     |                                                                             |                                     | ay          |         |
| □ I agree to the Terms & Conditions                                                                            |                                     |                                                                             |                                     |             |         |
| You must agree to the Terms & Conditions                                                                       |                                     |                                                                             |                                     |             |         |
| Your quotation is based on certain assumpying                                                                  | ons, please click <mark>here</mark> | e to view these.                                                            |                                     |             |         |
|                                                                                                    |                                     |                                                                             | 5                                   |             |         |
|                                                                                                    |                                     | nse plate number in the field provic<br>for your vehicle details automatica |                                     |             |         |
|                                                                                                    |                                     | License Plate Numbe                                                         | r 1234                              |             |         |
|                                                                                                    |                                     |                                                                             | CALL US NOW                         |             |         |
|                                                                                                    |                                     | Please check this if y                                                      | ou don't know your license plate nu | imber       |         |
|                                                                                                    |                                     | Year of Manufacture                                                         | :                                   |             |         |
|                                                                                                    |                                     | Make:                                                                       |                                     |             | _       |
|                                                                                                    |                                     | Model:                                                                      | Live Chat                           |             | ×       |
| Add another driver Add driver                                                                                  |                                     | Style:                                                                      |                                     |             |         |
| Add a penalty point Add points                                                                                 | s                                   | Engine Size:                                                                | Hi there, can we help with          | n your quot | e?      |
| Add non Motor Conviction Add NMC                                                                               |                                     | Annual Miles<br>Travelled:                                                  | No, thanks                          |             | Yes     |
| Add a Claim/Accident Add claim                                                                                 |                                     | Licence Type:                                                               | Powered by ਰੈ GENESYS               |             |         |

A web chat provides single-session chat capabilities to your website visitors

through a chat window. The chat window can appear when a visitor takes a specific action that prompts a chat offer, such as requesting a quote, or clicks an option to start a chat interaction. If the visitor accepts the chat offer or starts a chat interaction, Genesys Predictive Engagement routes the interaction to an agent queue.

#### How Messenger appears

| Session ID: 13656                                                                                                    |                                                                                                    | enter your email                                     | Login Sign Up    |
|----------------------------------------------------------------------------------------------------|----------------------------------------------------------------------------------------------------|------------------------------------------------------|------------------|
|                                                                                                    |                                                                                                    |                                                      | FOR A FREE QUOTE |
| Home Auto Insurance Home Insuran                                                                                                    | ce Business Insurance Life Insurance Cla                                                                                                    | im Centre                                            |                  |
|                                                                                                    |                                                                                                    | SURAN<br>TIME BUY<br>SPECIAL D                       | <b>YERS</b>      |
| AUTO INSURANCE<br>Car Insurance benefits include<br>Better Car Replacement on<br>comprehensive polices and FREE breakdown<br>cover.                                                    | HOME INSURANCE<br>We know that your home is more<br>than just a physical structure. We<br>offer coverage protecting your<br>home - and what's inside.        | Message Us                                           | ×                |
| MOTORCYCLE INSURANCE<br>We offer competitive motorcycle<br>coverage with great benefits, and<br>discounts are available if you qualify for our Rider<br>Assessment.                    | LIFE INSURANCE<br>With the right life coverage you<br>can be happy knowing that your<br>loved ones will be taken care of no matter what<br>the future holds. | This is the beginning of you<br>Please send a messag |                  |
| MORE GET QUOTE<br>HOME   SITEMAP   CONTACT US   CAREERS   TER<br>CONFIG   TIME MACHINE   IFRAME<br>© 2014-2016 Universal Insurance<br>Universal Insurance an Equal Opportunity Employe | ✓ f 8°                                                                                                    | Thanks for reaching out!                             | >                |

If you are a Genesys Cloud CX customer, your organization might be using the new web messaging

feature instead of web chat.

Web messaging provides asynchronous conversation capabilities to your website visitors through a Messenger window. For example, visitors can message you, leave your website, and return later to pick up the conversation where they left off. The Messenger window can appear when a visitor takes a specific action that prompts a messaging offer, such as requesting a quote, or clicks an option to start a messaging interaction. If the visitor accepts the messaging offer or starts a messaging interaction, Genesys Predictive Engagement routes the interaction to an agent queue.

How content offers appear

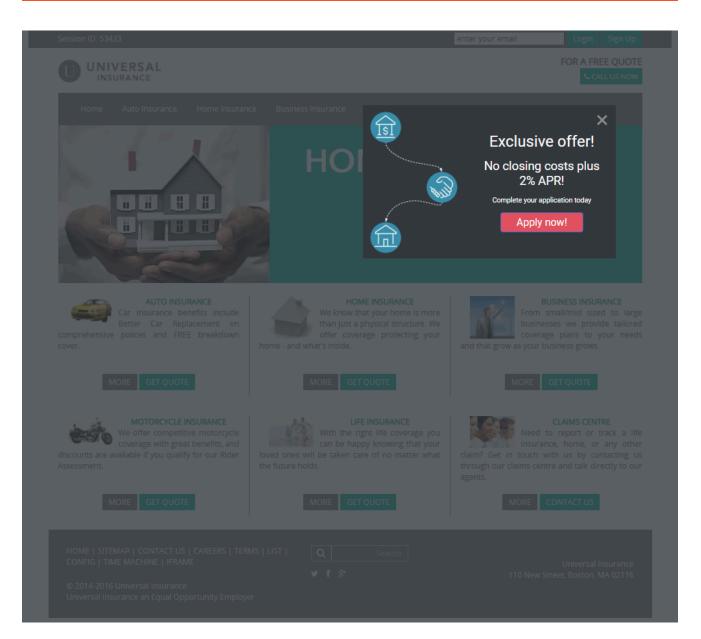

A content offer engages visitors on your website and encourages them to take a pre-defined action. A content offer can appear when a visitor takes a specific action, such as reviewing mortgage rates. If the visitor clicks the content offer, Genesys Predictive Engagement takes whatever action an administrator configured for the offer. For example, display a mortgage application.